# Opposition entre valeurs absolues et entre tendances des variations temporelles de plusieurs variables régionalisées .

Etude sur histogrammes et **cartes** de synthèse

### M.M. Thomassin<sup>a</sup>

#### **R,ésumé**

**On** considère fiéquemment des tableaux donnant pour un ensemble de plusieurs variables régionalisées la série chronologique de leurs valeurs. Il est souhaitable de figurer **sur** des cartes de synthèse d'une part le niveau absolu des variables, apparaissant très différent selon les régions, et les tendances chronologiques qui peuvent révéler une similitude entre des régions différent grandement quant au niveau. La synthèse de ces divers aspects peut être faite sur un petit nombre de cartes construites en allant du simple au complexe.

**<sup>&#</sup>x27;Géographe, Departernent SUD, UR 5A** 

## **Introduction** : **l'application**

L'application retenue porte sur la variation du prix des terres agricoles en France, par département de 1972 à 1989. **A** partir d'un tableau donnant les prix des terres agricoles : terres labourables et prairies permanentes de 1972 à 1989 (cf annexe 1) par département et grâce à des programmes de consultation, d'analyse de données et de cartographie automatique, on a voulu montrer les oppositions existant entre le niveau absolu des variables - les prix en l'occurrence - des deux catégories de terres apparaissant très différent selon les régions et les tendances chronologiques qui peuvent révéler une similitude entre des régions différant grandement quant au niveau de ces prix ; la synthèse de ces divers aspects pouvant être réalisée sur trois types de cartes, en allant du simple au complexe.

Notons que le prix des terres libres à la vente a diminué depuis 1978 en francs constants de 44% en moyenne, alors qu'il avait triplé de 1950 à 1978. D'après l'Atlas de la France rurale, le prix des terres agricoles est en France étroitement lié à la prospérité de l'agriculture s'élevant lors des périodes de croissance de la production (ou de la productivité ou du revenu) et tendant à la baisse en période de crise (cf. planche intitulée "Le prix des terres et fermages").

Les prix consignés dans le tableau de données sont des prix à l'hectare, publiés annuellement par département (Ministère de l'Agriculture **(SCEES)).** 

Le tableau de base de données croise les 95 départements français avec les deux séries chronologiques comportant 18 valeurs  $(95 \times (2 \times 18))$ .

**En** fait, Paris (75) et les départements de la petite couronne (92, 93, 94) ne comportant pas d'information ou seulement des informations lacunaires, ces quatre départements ne participent pas à l'analyse et sont traités en éléments supplémentaires. Les prix qui y sont pratiqués sont parmi les plus élevés.

Pour représenter cartographiquement la synthèse des rapports existant entre le niveau des prix et leurs variations temporelles, on a procédé en **3** étapes :

- *<sup>0</sup>*la première consiste à différencier régionalement les prix des terres labourables puis des prairies en 1989 - *cartographie d'analyse* ;
- *<sup>0</sup>*la seconde, à figurer conjointement les prix moyens des deux sortes de terres, **en** fin et en début de période, ce qui permet de comparer leur répartition *cartographie complexe.*
- la troisième, à représenter le profil de la variation des prix de 1972 à 1989 par région, en faisant apparaître les tendances caractérisant les deux variables dans leur évolution diachronique, de là, la mise en évidence d'ensembles géographiques cohérents - *cartographie de synthèse.*

## **1 Valeur des terres agricoles en 1989**

D'après l'examen des données afférentes à la variable  $L89$  puis P89 (respectivement prix des terres labourables et des prairies en 1989), le programme "zrang" permet à partir des tableaux et histogrammes (cf. Fig. 1 et 2), que l'option "D" affiche, de découper en 10 classes chaque série de variable et de déterminer ainsi 10 paliers de prix.

Cette option pour chaque variable permet de créer :

- 1. **un tableau ordonné des valeurs de prix** (avec affichage des nombres en format flottant avec un exposant : par exemple " $1.19(10^4)$  ou  $1.19e+4$ " pour l'entier **II** 900). Ce tableau regroupe sur plusieurs colonnes depuis la plus petite jusqu'à la plus grande, et en les répétant, s'il **y** a lieu, les valeurs prises sur l'ensemble des 95 départements par la variable choisie. L'utilisateur sait à *quel rang correspond chaque valeur* en additionnant les nombres entiers écrits en marge gauche et en marge supérieure, par exemple à l'intersection de la ligne commençant par le nombre 15 et de la colonne commençant par 80 se trouve la valeur dont le rang est 95.
- 2. **de construire des histogrammes en mode conversationnel.** Dans chaque colonne de l'histogramme figurent les **noms** des départements rentrant dans chaque "créneau". Ici, leur nombre s'élève à 9. **En** haut de chacun d'eux est inscrit le rang de la plus forte valeur qui **y** est comprise, - *information essentielle pour procéder* à *un découpage.*

Tout d'abord, *un seul créneau* a **été** demandé, **afin** de pouvoir **y.** lire les sigles des *départements triés suivant la variable considérée,* avec indication du plus fort en haut de la dernière colonne à droite : Alpes maritimes  $(< 5.73(10^4)$  ou  $< 5.73e + 4$  ou 57300), ceux qui le suivent immédiatement après sont mentionnés en dessous de lui et le reste figure sur les colonnes précédentes.

Le cadrage de l'histogramme s'effectue d'après les rangs des créneaux, ce qui permet de déterminer la longueur de la tête et de la queue que l'on désire éliminer .

Ainsi après plusieurs essais avons-nous retenu pour la variable L89 (numéro 35) le rang *{a* = 5 pour première valeur, éliminant les **4** premières de tête  $-$  les 4 éléments supplémentaires, et le rang  $ib = 92$  pour dernière valeur, éliminant les 3 dernières en queue (pour les prairies naturelles P89 (numéro 36), *ia* et *ib* égalent respectivement 5 et **93).** 

Le nombre de créneaux fixé à 9, la gamme de prix comprend 10 paliers, s'étendant de  $\leq 11900$  à  $> 40000$  francs pour L89 et pour P89, elle s'échelonne de *5* **9** 7008 > 31 900 francs.

### 3. **de croiser la variable que l'on vient d'étudier** (P89 **par exemple) avec la variable précédente** L89 **avec affichage d'un plan et d'un tableau.**

Le plan ne diffère guère d'un plan factoriel des correspondances. Il affiche les sigles des individus - départements, avec pour ordonnée la variable que l'on vient d'afficher - par exemple les prairies naturelles (P89) et pour abscisse la variable précédente : L89. Le plan, **non** publié ici, est cadré en se bornant aux individus dont les rangs sont compris dans l'intervalle *(ia, ib)*  du dernier histogramme affiché pour chacune des deux variables concernées, autrement dit, tête et queue écartées comme préjudiciables au **bon** étalement des histogrammes, sont aussi éliminées du plan pour les mêmes raisons.

Si le plan est d'une lecture agréable lorsqu'il s'agit de variables continues, **on**  a avec des variables *discrètes* comme dans le cas présent, une accumulation de sigles écrasés aux points, dont les abscisses et ordonnées correspondent aux numéros de modalités : *seules peuvent* **y** *étre décelées les combinaisons absentes ou rares.* 

On s'est donc borné à imprimer le *tableau usuel de tri croisé.* Les bornes des classes du tri sont celles-là même des créneaux du dernier histogramme affiché. Tête et queue éliminées se retrouvent chacune comme une classe dans le tableau (respectivement en première colonne : les **4** départements mis en supplémentaires, et dernière colonne - variable abscisse).

**4.** cartographie associée **aux** histogrammes. On a utilisé le fichier "Francereg" représentant le fond de carte schématique des limites départementales pour afficher les cartes à l'écran - les départements afférents à chaque créneau reçoivent une même trame. La progression croissante des grisés jusqu'à l'aplat traduit l'intensité du phénomène.

**A** noter en général la tête précédent l'histogramme, - département dont le rang est inférieur à *ia* **(75,** 92, **93, 94)** sont en blanc et la queue en noir départements en aplat.

Dans le cas présent, la surface en blanc figurant sur la surface utile cartographiée correspond à l'emplacement du premier carton agrandi qui, luimême, comprend une'zone vide servant à localiser le second carton emboîté dans le premier. C'est précisément cette zone, regroupant les 4 départements mis en supplémentaires, qui est laissée en blanc, alors qu'en noir sont représentés les départements appartenant au dixième palier caractérisé par les valeurs maxima.

### **1.1 Valeur des terres labourables (cf. Fig. 3)**

La carte construite d'après les histogrammes choisis, tracés par le programme %rang", montre une France partagée en trois zones : les tonalités foncées caractérisent le Nord et le Bassin Parisien (prédominance des céréales et de la betterave), régions aux potentialités agronomiques des sols bonnes et aux revenus agricoles élevés. Les tonalités sombres dans le sud du pays témoignent d'un certain dynamisme du marché foncier, notamment dans le Sud-Est et les régions de montagne, en liaison avec les activités touristiques et l'urbanisation et non l'usage agricole, et dans le Sud-Ouest en relation avec le développement de la production des céréales. Les prix sont élevés également dans les départements comportant des vignobles d'appellation contrôlée et certains départements touristiques du littoral. Entre ces deux zones apparaît en tonalités claires une région centre, regroupant une vingtaine de départements où depuis plusieurs années sévit la crise de l'élevage dans bon nombre d'entre eux.

Parmi les facteurs intervenant dans la détermination du prix des terres et leur répartition géographique, le rôle des systèmes de cultures et les revenus qu'ils assurent, tributaires de la politique agricole du gouvernement et de la politique agricole commune, apparaît prépondérant.

### **1.2 Valeur des prairies naturelles (cf. Fig. 4)**

La méthode d'élaboration de cette carte est semblable à la précédente. Toutefois les **prix** s'échelonnent entre des valeurs extrêmes nettement inférieures. On retrouve sur la carte le contraste entre les tonalités sombres du Nord et du Sud et les tonalités claires du Centre. Les premières rendent compte d'une production réelle en tonnes de matière sèche supérieure à la moyenne nationale **(9,6**  tonnes/ha), les secondes, formant une plage plus vaste que précédemment et plus nuancée, caractérisent la faiblesse de production du couvert végétal, très en deçà de cette moyenne comme dans certaines zones de montagne et leurs abords, les régions bocagères de l'ouest, etc.

Tourisme et urbanisation le disputent à l'agriculture dans les zones de valeur maxima.

## **2 Evolution conjointe des prix moyens** : **terres labourables et prairies.**

Afin de caractériser en début et en fin de période chacune des deux variables concornitamment, on compare les prix afférents à chacune d'elles, non plus exprimés en valeurs absolues mais représentant une moyenne sur *5* ans : 1985 à 1989, 1972 à 1976, ceci en vue de corriger d'éventuelles fluctuations.

On a attribué aux 18 années de la période étudiée une lettre de "a" à "r", ainsi chaque intervalle de temps précité se trouvera désigné par *"nr"* ou *"ae".* Pour chacun d'eux, un tableau à deux colonnes indique les valeurs moyennes des deux variables  $\{Lnr, Pnr\}$ ,  $\{Lae, Pae\}$ .

*Pour représenter les valeurs elles-mêmes et non leurs rapports,* on utilise le codage linéaire par morceaux (ou codage barycentrique) en option dans le programme "zrang". Il permet de recoder une variable dont les valeurs " $v$ " sont des nombres qu'on peut assimiler à une abscisse sur l'axe horizontd. Les modalités sont créées autour de valeurs repères, appelées "valeurs pivots". Le report au graphique ci- dessous illustre le recodage d'une variable en **3** modalités, définies par **3** valeurs pivots.

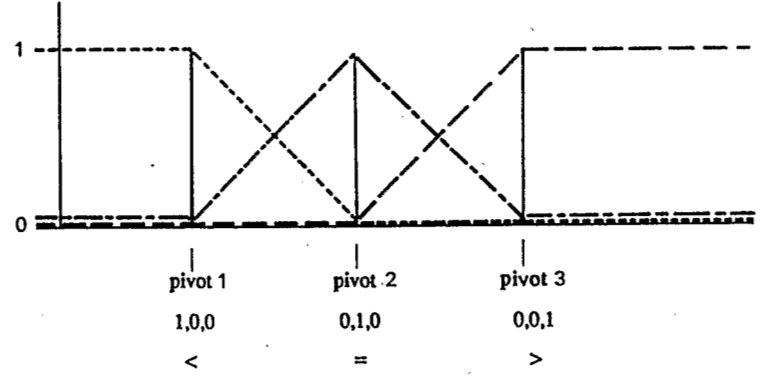

Codage linéaire par morceaux pour trois modalités

Ces 3 modalités définies par la donnée de leur pivot (pivot 1,..., pivot 3), divisent l'axe de variation de **"Y"** entre 4 intervalles consécutifs (les intervalles extrêmes étant plus précisément des demi-droites). Sur les intervalles extrêmes  $v''$  est recodée respectivement en  $(1,0,0)$  et  $(0,0,1)$ ; sur chacun des 2 intervalles internes *"v"* se situe entre 2 pivots et peut-être considérée comme le barycentre (centre de gravité) de ces 2 pivots, munis de masse appropriées ayant pour somme 1, masses qui sont précisément les valeurs attribuées aux deux modalités non nulles correspondantes. Il convient d'une façon générale, de préciser qu'il n'y a jamais plus de deux modalités différentes de O ; que les valeurs des modalités sont toutes > O ou nulles et que le total, quelle que soit la valeur *"v"* est toujours égal à 1.

Dans le cadre de l'étude, la première et la troisième valeur pivot placées aux extrêmes, sont décalées vers le centre de telle sorte que peu d'individus se situent en decà de "<" ou au-delà de ">". La seconde valeur "=" est placée à la médiane de la distribution. Les valeurs entre *2* pivots sont codées selon la proximité du pivot. Précisons que le listage TERnrDcodx (cf. annexe *2),* précise les bornes du découpage des variables. Pour chaque période considérée, le tableau soumis à l'analyse factorielle des correspondances comporte donc *6* colonnes de modalités résultant d'une partition en 6 classes (cf. TERnrQjarbx, annexe **3)** croisées avec 91 départements, quatre étant mis en supplémentaires (75, *92,* **93,** 94).

### **2.1 Prix moyen des terres agricoles 1985-1989 (cf. Fig.** *5, 6)-*

La représentation conjointe sur les plans factoriels des résultats issus de I'AFC (cf. listage TERnrQcortx, annexe *4)* : (quatre premiers axes retenus) et de la classification ascendante hiérarchique (CAH) (cf. listage TERnrQiarbx, annexe *5)* : (partition de 8 classes), permettent de visualiser l'interprétation qui en est donnée. En projection sur l'axe 1, **on** rencontre successivement les modalités *1,*  (F1 < **O)** puis *2 (F1=* **O)** et enfin *3 (F1>* **O),** ceci montre le caractère **du** niveau général de cet axe 1 : la croissance des prix.

Le listage TERnrQcortx précise la supériorité des prix des terres labourables sur ceux des prairies, ce qui est en accord avec la comparaison des 2 gammes de prix relatives à chaque variable (cf. paragraphe 1), ceci par l'examen des  $\cos^2$ **(sur** F1 < O, cos2 1 *(Lnr <)=.679* et cos *21 (Pnr* <) = *.556* ; sur F1 > O, cos2 1 *(Pnr >)=.769,* **cos2** *1 (Lnr >)=.743.* 

Quant à l'axe **2,** il oppose les valeurs extrêmes des terres agricoles (F2 > O) et les valeurs proches de la moyenne nationale (sur  $F2 < 0$ ,  $\cos^2 2 - (Lnr=)=0.729$ , **cos2** 2 *(Pnr=)=.628).* 

L'apport de l'axe **3** est plus nuancé : *F3* < O *se* distingue par **un** coût supérieur des prairies *(Pnr=)* proche de la moyenne nationale par rapport aux terres labourables *(Lnr* <) alors que *F3* > **O** se singularise par le contraire. L'axe **4,** quant à lui, se résume à une opposition entre les prix les plus élevés des terres labourables *(Lnr* > sur  $F4 < 0$ ) et des prairies naturelles  $(Pnr > sur F4 > 0)$ .

**Sur** le tableau extrait du listage : TERnrQiFacor (cf. annexe *6),* nous ne retien**drons** que les coordonnées factorielles des **classes** de la hiérarchie restreinte (coordonnées calculées dans le système des axes factoriels issus de I'AFC du tableau de données) :  $F\alpha(c)$  : coordonnées d'une classe c (de départements) sur l'axe  $\alpha$ , et les cos<sup>2</sup>  $\alpha(c)$  correspondant à la part du facteur  $\alpha$  dans l'explication de la distance c au centre du nuage. L'exploitation de ces données se résume dans le tableau ciaprès. Après l'indication du numéro de la classe suit l'indication du ou des demiaxe(s) factoriel(s) suivant lequel (lesquels) la classe s'écarte de l'origine, le numéro de l'axe (e.g.1- pour le demi-axe 1 négatif) est suivi de la valeur en millièmes du cos2 de l'angle formé avec l'axe par le rayon joignant le centre du nuage au centre de la classe. Plus le cos2 est proche de *1,* plus la caractérisation par l'axe est importante.

L'observation des plans factoriels appelle plusieurs remarques :

Tout d'abord pour éviter au lecteur une certaine confusion, le nuage dense des individus (départements) n'a pas **été** représenté **sur** les plans, mais les 8

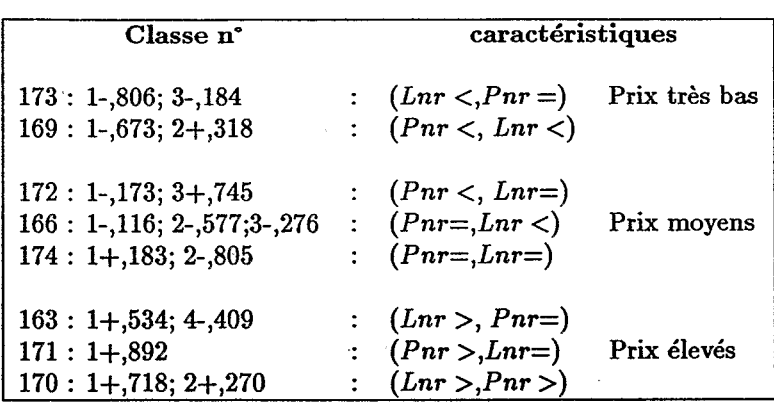

Tableau **1:** 

classes de la partition choisie qui les regroupent, représentée chacune par un caisson tramé.

*<sup>0</sup>***En** second lieu, le plan **(1,2)** fait apparaître un strict effet Guttman : les modalités de même nom des deux sortes de terres vont ensembles  $\{Pnr <, \text{Ln}r <\}, \{Pnr =, \text{Ln}r =\}, \{Pnr >, \text{Ln}r >\}.$ 

Le lecteur peut **y** suivre le tracé en forme de croissant parabolique des modalités ainsi que des 8 classes de la CAH.

*0* **Le** choix des trames repose sur le principe **énoncé** précédemment, à savoir qu'à l'intensité croissante du phénomène correspond une valeur croissante de grisé. On joue, compte tenu de ce principe sur les facteurs sémiologiques pour exprimer les caractéristiques des classes. On passe donc du tireté au trait continu,.puis au quadrillé. Pour traduire la supériorité du prix des terres labourables sur celui des prairies et inversement, **on** a joué sur l'orientation des lignés : horizontaux (prix des terres labourables favorisés), verticaux (pour l'inverse).

**A** titre d'exemple et pour illustrer ce qui précéde, considérons **2** classes voisines sur le plan **(1,2)** (cf. Fig. **5)** : **il63** et **i171,** situés toutes deux **sur F1** > **O.** La part de F1 pour caractériser **il71** est telle qu'elle ne laisse que peu de place à d'autres facteurs, alors que plus modeste pour **i163,** celle de **F4** < **O** est très significative : *Lnr* > **(cf.** Fig. **7,** plan **(1,4)).** Ce qui se traduit pour les départements rassemblés par ces deux classes par des prix très élevés, toutefois dans ceux de la classe **i163,**  le prix des terres agricoles y est plus élevé, comparé à celui pratiqué dans les départements de **i171.** 

Sur le plan (1,3) (Fig.6), on voit s'opposer suivant l'axe 3, d'une part *{i173, i*166,  $Lnr <$ } et  $\{i172, Pnr <$ }, les prix pour ces 3 classes d'après le plan  $(1,2)$  sont entre moyens et faibles, de là les tonalités claires de leurs trames (plus ou moins claires selons leurs coordonnées factorielles sur l'axe **1).** Toutefois, **il72** associée <sup>à</sup>*Pnr* <, le prix des terres labourables est assez proche de la moyenne. De là, les lignés horizontaux traduisant cette prédominance. C'est l'inverse qui prévaut pour **il73** et **i166,** s'opposant suivant l'axe **3** à **i172,** ces **2** classes associées à *Lnr* < sont figurées par des lignés verticaux.

Pour le cas spécifique de la classe *i*169, on a choisi un tireté oblique afin d'indiquer le caractère extrêmement bas des prix (plus encore des prairies), alors qu'à l'autre extrémité des quadrillés dont la structure varie selon les considérations précédentes (bandes blanches plus épaisses horizontales : classe i163, par exemple, ou verticales : classe i171) indiquent la plus grande cherté des prix. **Un** quadrillé évidé (i174) témoigne de la conformité des prix de cette classe à la moyenne nationale (favorisant les terres labourables).

La représentation cartographique de l'interprétation conjointe des résultats issus de 1'AFC et de la CAH, utilise ces mêmes modalités d'expression graphique  $(cf.$  arbre de  $CAH$ , Fig.8). Les caractéristiques des classes explicitées ci-dessus se trouvent traduites par la valeur, la structure, la texture et l'orientation des tramés.

Ainsi le lecteur perçoit d'emblée en se référant à l'arbre de CAH, légende de la carte, 3 groupes de classes différenciant les régions selon les 3 modalités de prix retenues, faibles, moyens ou forts et lit aisément si les terres labourables ou les prairies ont meilleure cote.

**On** notera la concordance de cette carte (cf.Fig.8) représentant les prix des terres agricoles en **fin** de période avec celle illustrant les prix en 1989. Toutefois, il convient de souligner que les deux représentations du paragraphe 1 sont plus fidèles à la réalité que ne l'est cette carte, fondée sur des données codées linéairement par morceaux et dont *le lecteur ne peut quantifier les variations en termes numériques.* 

Cette carte repose sur l'utilisation de données cumulées. *Elle concentre toutes les informations en les hiérarchisant et par le fait même qu'elle estompe certaines différences numériques entre les prix par le codage des modalités (Lnr* >, *Pnr* > concernent des prix élevés mais cependant inégaux entre eux), elle donne *une image de l'ensemble plus complexe mais très lisible.* 

### **2.2 Prix moyen des terres agricoles de 1972** à **1976 (carte Fig.9)**

Tant pour le traitement des données que pour leur représentation graphique, les mêmes méthodes ont **été** utilisées : codage barycentrique avec pivots, même choix des trames.

Que fait apparaître la comparaison des deux cartes ? En début de période le contraste apparait beaucoup moins marqué entre régions agricoles d'une part, touristiques et urbanisées, d'autre part. Par exemple, dans le Sud-Est, les zones sombres sont plus restreintes : zones du littoral et de montagne ; le Nord se révèle plus nuancé dans ses oppositions. Qu'apporte l'examen des plans factoriels ?

Comme au paragraphe **2.1, le** plan factoriel (1,2) (cf. Fig. 10) montre un strict effet Guttman, mais ici le croissant parabolique formé par les modalités des 2 variables et les classes de partition, ici au nombre de 7, est inversé. On retrouve les modalités de même **nom** assemblées: *{Pue >,Lue* <} , *{Pue >,-Lue* >}. Sur le demi-plan F1 > **O** *où* se situent les prix élevés, on constate que la structure des quadrillés ne comporte pas de lignés horizontaux ou verticaux : absence d'opposition différenciée entre *Pue* > et *Lue* >. Cette opposition ne se retrouve que dans le demi-espace F1 < **O,** d'après l'axe 3. Sur le plan (1,3) (cf. Fig.11) dans le quadrant  $(F1 < 0, F3 > 0)$ , on a rendu compte de l'association  $\{i171,$ i169, *Pue* <) par des lignés horizontaux, traduisant **le** moindre coût des prairies par rapport à celui des terres labourables, proche, lui, de la moyenne nationale. De même **on** a traduit l'association (i170, i175, *Lue}* par des lignés verticaux : 'meilleure cote des prairies par rapport à celle des terres labourables.

L'arbre de CAH, légende de la carte, permet, d'après les **3** groupes de classes constitués, de différencier selon les régions les prix suivant les **3** modalités de prix retenues. De là, la caractérisation des classes : les 2 classes {i172, i165} se distinguent par un niveau de prix élevé, les 3 classes (i174, i170, i171) *se*  particularisent par un niveau moyen, tandis que les deux dernières *(i175,* i169) présentent un niveau de prix bas.

Les terres agricoles destinées à un usage agricole échangées sur le marché foncier répondent à des stratégies d'agrandissement des exploitations, à leur besoin de consolidation, et enfin à la transmission du patrimoine agricole. La carte rend compte selon les régions des différences de la valeur agricole des terres ; dans certaines d'entre elles, l'usage non agricole de celles-ci fait passer ces considérations au second plan, et prend selon les **cas** un aspect spéculatif plus ou moins marqué.

La comparaison des deux cartes du début et de la fin de la période permet de constater les changements survenus dans le découpage des zones délimitées initialement et caractérisées par des prix moyens afférents à l'une des **3** modalités de niveau de prix retenues,-différenciées selon la prédominance de l'une ou l'autre variable ou en confotmité avec la moyenne nationale favorisant, rappelons-le, les terres labourables aux dépens de prairies. **Pour** résumer ce constat, **on** peut dire qu'il y a eu extension des zones de cherté des prix au détriment du secteur des prix moyens, de là sa régression, mais le recul de ses limites s'est encore accru du fait de la perte de valeur des terres dans de nombreux départements (baisse des revenus, exode rural) enfin les zones initiales de prix bas sont restées relativement stables. Quant à la différenciation de la valeur moyenne des terres agricoles, d'une façon générale ce sont les prairies qui ont été les plus défavorisées, certaines régions exceptées.

## **3 Profil de variation des prix de 1972** à **1989**

D'une façon générale, en dix ans la terre a perdu près de la moitié de sa valeur. Comment se sont orientées les tendances selon les régions ?

ŕ,

Analysons tel quel, le tableau de base de dimension  $(95 x(18x2))$ , chaque ligne de ce tableau comporte 2 séries de 18 valeurs de prix annuels dérents à chaque variable.Dans le profil d'une **ligne,** afférente à un département sont exprimés les modes de variation propres à ces deux séries et aussi leur poids relatif sur l'ensemble de la période. **Par** contre, la notion de prix exprimée en valeurs absolues disparaît totalement alors qu'elle constituait l'objet de l'étude du paragraphe 1 et intervenait encore au paragraphe 2.

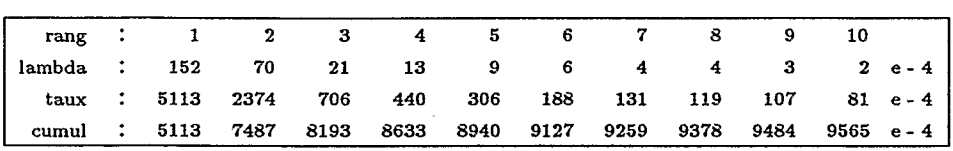

Tableau 2:

L'AFC indique que le plan (1,2) (cf. Fig.12) présente les 3/4 de l'inertie. Il montre la variation conjointe des deux séries avec entre elles un décalage qui rend compte de la variation de leurs poids relatif en fonction du lieu. L'opposition entre terres labourables-prairies se fait selon la première bissectrice des axes **1** et 2. Les chapelets de variables **(272** ... **L89},** rangés à peu près dans un ordre chronologique croissant forment deux parallèles, selon la deuxième bissectrice. L'évolution temporelle se fait selon l'orientation **(F1** croissant, **F2** décroissant), axe du temps.

La partition choisie comporte **8** classes. Les trames de tonalités sombres expriment la croissance des prix sur la période considérée, et l'orientation des lignés indique, là encore, la relative prédominance des prix de l'une ou l'autre catégorie de terres.

L'extrait du listage ivacorjq permet de caractériser chacune des **8** classes de départements, afférentes à la partition retenue. Il donne pour chacune d'elle un profil moyen, non **sur** l'ensemble des **36** variables ((Lt, Pt)} mais sur des classes de variables de l'ensemble **J,** créées par la **CAH.** .

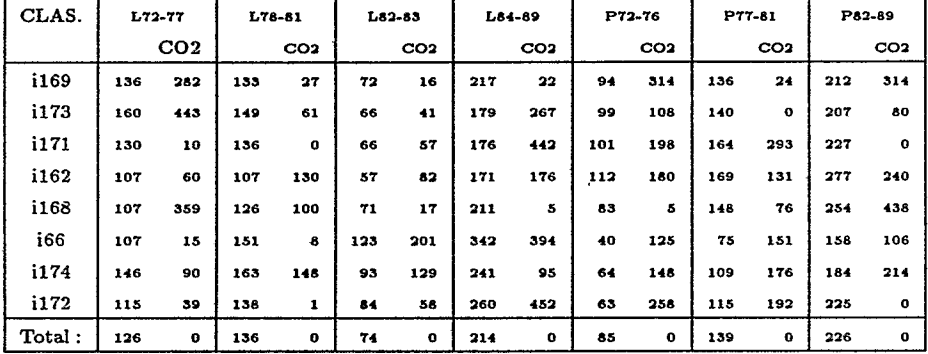

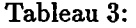

Les terres labourables *"Lt"* sont cumulées suivant **4** classes : **(L72-77, L78-81,**   $L82 - 38$ ,  $L84 - 89$ , les prairies " $Pt$ " selon  $3 : \{P72 - 86, P77 - 81, P82 - 89\}$ . Par exemple, la colonne **"L82** - **83"** regroupe la somme des deux composantes du profil relatives aux prix des terres labourables en **1982** et **1983,** etc.

**A** toute classe de départements est associé un système moyen des composantes *"P"* ou *"Ln. Parmi ces pourcentages, il s'agit de trouver ceux qui, de par leur valeur, anormalement forte ou faible, caractérisent la classe.* Pour voir en quoi la classe *c* diffère du centre du nuage, on compare ses coordonnées à celles de la ligne "Total", qui donne le profil moyen de l'ensemble des départements (avec pour tous les CO2 une valeur 0 puisque l'écart à la moyenne est nul), *c'est-à-dire que l'on considère le signe et l'amplitude des différences. De toutes les qualités caractérisant une classe, les plus caractéristiques se reconnaissent* à *la valeur élevée de leur CO&.*   $(\cos^2)$ .

Observons à titre d'exemple la classe **i174,** les composantes *"P"* sont faibles par rapport aux composantes *"L",* faiblesse qui se traduira comme précédemment par des lignés horizontaux. Les composantes de fin de période ont une valeur moyenne **(L849=.241)** ou faible **(P82-9=.184),** à ces tendances correspond un grisé de valeur modérée ou faible.

La classe **i66** : département des Pyrénées Orientales a un profil très particulier. Au paragraphe **2,** on a constaté que le prix des terres de ce département a fait un bond remarquable, de 1970 à 1980 le prix des terres labourables a augmenté de plus de 50 %, passant de 35 800 **F** à 57 400 F, alors que la moyenne nationale glissait de 22 150 à 22 850 F.

Prenons le cas de la classe : il68 : C02(L72-7)=.359, C02(P82-9)=.438. De cette valeur des cos2, on en déduit qu'en début de période les prix des terres labourables sont bas, le prix des prairies en fin de période y est élevé. Selon le même principe, le prix des prairies en début de période et les prix des terres labourables en **fin** de période sont proches de la moyenne nationale.La confrontation de la carte de synthèse (cf. Fig. 13) avec les deux cartes montrant la répartition des prix des terres labourables et des prairies en 1989 fait apparaître qu'un même profil de variations temporelles des prix recouvrent des ensembles de départements caractérisés par des niveaux de prix disparates : faibles, moyens et forts, qu'il s'agisse des terres labourables ou des prairies.

La cohérence géographique régionale de ces tendances chronologiques est manifeste.

## **Conclusion**

Deux cartes donnent une représentation très contrastée de la répartition en 1989 du niveau absolu des prix, pour les terres labourables et les prairies.

Comment a évolué entre le début et la fin de la période considérée la valeur de ces terres agricole ? leur distribution géographique ?

Deux cartes permettent de répondre à ces interrogations. Elles montrent pour ces deux moments, la façon dont se différencient régionalement les 3 modalités de prix des terres agricoles : faible, moyen, élevé (prix moyen sur **5 ans** afin d'éviter toute fluctuation saisonnière (1972-1976, 1985-1989)), et à l'intérieur de chacune de ces modalités, elles font apparaître la prépondérance de la cote d'une sorte de terres sur l'autre ou sa conformité à la moyenne nationale.

La lecture de ces phénomènes se trouve facilitée par les modalités d'une expression graphique combinant au mieux plusieurs facteurs sémiologiques, notamment la valeur du grisé croissant avec la gradation du niveau des prix et l'orientation horizontale ou verticale des lignés exprimant la différenciation des prix selon ces deux terres agricoles.

Comparer ces deux documents permet de situer et d'évaluer l'ampleur et l'orientation des changements survenus : extension, regression ou stabilité des limites des zones caractérisées par chacune des 3 modalités avec renforcement, maintien ou perte de l'avantage d'une catégorie de terres sur l'autre.

Enfin, la carte de synthèse montre la cohérence des classes de départements correspondant à la typologie des profils de variation des prix de 1972 à 1989.

La lecture des tendances chronologiques dominantes dégagées au cours de la période, d'après les valeurs des composantes du profil d'une classe par rapport à la moyenne nationale, compte tenu du **C02,** est relativement aisée. Elle s'appuie sur le niveau de gris pour transcrire l'amplitude et le sens de la variation de la tendance : tonalités sombres, tendances à la hausse, tonalités claires, tendances à la baisse ; et sur l'orientation des lignés et leur densité pour signifier la relative prédominance de tendance sur le marché, d'une catégorie de terre sur l'autre.

La confrontation de cette carte aux deux premières permet de saisir à la fois les

oppositions entre les tendances chronologiques caractérisant les différentes régions déterminées et les valeurs absolues relatives aux deux variables, afférentes aux départements qui la composent.

Répondre aux questions posées par les cartes et leur confrontation nécessite une connaissance approfondie du monde agricole, du marché foncier, des réglementations en vigueur au cours de la période considérée. Peut-être cette étude suscitera-t-elle des prolongements au plan agricole ou dans d'autres domaines ?

En fait, l'intérêt de notre démarche est avant tout méthodologique, vu son caractère novateur. Elle souligne également les possibilités offertes par le logiciel Mac SAIF et le programme "zrang" permettant d'accéder à diverses formes de codage et en analyse des données, on en connaît l'intérêt.

## **Références bibliographiques**

- J.-P. et F. Benzécri. Programmes de création de tableaux ; notice d'utilisation. Cahiers de l'Analyse des Données (CAD), vol XIV, 1989, n° 1, pp 35-54.
- J.-P. et F. Benzécri. Le codage linéaire par morceaux : réalisation et applications.
- CAD, vol. XIV, 1989, n° 2, pp 203-210.Article à paraître dans les Cahiers de l'Analyse des Données, **HJ.** Tchouankam : Variation du prix des terres agricoles en France par départements de 1972 à 1989.
- Le Grand Atlas de la France rurale, INRA-SCEES. Edition de Jean Pierre de Monza, Paris, 1989.

### **Listes des figures et annexes**

- $\bullet$  Figure n°:
	- 1 Tableau et histogrammes afférents à la variable L 89
	- 2 Tableau, histogramme afférents à la variable P89, Tri crois& L 89, P **89**
	- 3 Prix des terres labourables en 1989 (carte)
	- **4**  Prix des prairies naturelles en 1989 (carte)
	- Prix des terres agricoles 1985-89 5 Plan factoriel (1,2)
	- **6**  Plan factoriel (1,3)
	- 7 Plan factoriel (1,4)
	- 8 Prix des terres agricoles 1985-1989 (carte).
	- 9 Prix des terres agricoles 1972-1976 (carte)
	- 10 Plan factoriel (1,2)
	- 11 Plan factoriel (1,3)
	- Profil de variation des prix de 1972 à 1979 12 Plan factoriel (1,2)

13 - Terres agricoles 1972-1989, variations du profil des prix

#### *<sup>0</sup>***Annexes** :

- 1 Listage Prix des terres labourables et prairies de 1972 à 1989
- 2 Listage TERnrDcodx
- 3 Listage TERnrQjarbx
- **4**  Listage TERnrQcortx
- 5 Listage TERnrQiarbx
- **6**  Listage TERnrQiFacor

| zrana 55                                                                                |                                           |
|-----------------------------------------------------------------------------------------|-------------------------------------------|
| ਾਤ ਜਹਜ਼ਦਾ ਹ<br>ਹਵਾਰ ਪਗ ਹਰ ਵਿ<br>a arricher<br>ਵਗਾ                                       |                                           |
| 35                                                                                      |                                           |
| on affichera successivement, pour la variable [89                                       |                                           |
| le tableau ordonne des valeurs, puis des histogrammes                                   |                                           |
| tableau ordonne des valeurs de la variable 189                                          |                                           |
| 20<br>40<br>60<br>80<br>0<br>rna                                                        |                                           |
| 1 0.00e+0 1.57e+4 1.92e+4 2.54e+4 3.07e+4                                               |                                           |
| 2 0.00e+0 1.59e+4 1.98e+4 2.55e+4 3.07e+4<br>3 0.00e+0 1.61e+4 2.00e+4 2.58e+4 3.26e+4  |                                           |
|                                                                                         |                                           |
| S 8.70a+3 1.63e+4 2.09a+4 2.61e+4 3.29a+4                                               |                                           |
| 6 9.30e+3 1.64e+4 2.11e+4 2.66e+4 3.32e+4                                               |                                           |
| 1.00e+4 1.66e+4 2.12e+4 2.67e+4 3.34e+4<br>7                                            |                                           |
| I. 19e+4 1.67e+4 2.19e+4 2.72e+4 3.52e+4<br>з                                           |                                           |
| 9 1.22e+4 1.70e+4 2.21e+4 2.73e+4 3.55e+4<br>IO 1.22e+4 1.70e+4 2.25e+4 2.73e+4 3.97e+4 |                                           |
| 11 1 27e+4 1 72e+4 2.30e+4 2.76e+4 3.98e+4                                              |                                           |
| 12 1.32e+4 1.73e+4 2.31e+4 2.76e+4 3.99e+4                                              |                                           |
| 13 1.35e+4 1.78e+4 2.35e+4 2.76e+4 4.52e+4                                              |                                           |
| 14 1.39e+4 1.78e+4 2.42e+4 2.75e+4 4.68e+4                                              |                                           |
| 15 1.44e+4 1.30e+4 2.43e+4 2.78e+4 5.73e+4<br>16 1.46e+4 1.84e+4 2.45e+4 2.81e+4        |                                           |
| 17 1.46e+4 1.84e+4 2.47e+4 2.86e+4                                                      |                                           |
| 18 1.47e+4 1.84e+4 2.51e+4 2.88e+4                                                      |                                           |
| 19 1.52e+4 1.88e+4 2.51e+4 2.95e+4                                                      |                                           |
|                                                                                         |                                           |
| 20 1.54e+4 1.92e+4 2.53e+4 3.04e+4                                                      |                                           |
| pour finir l'affichage du tableau, entrer une iettre l                                  |                                           |
| zrana                                                                                   |                                           |
|                                                                                         | 95                                        |
|                                                                                         | SDenYonnHGar iserfilpM                    |
|                                                                                         | HSe i Orne Chlia Aude Purü                |
|                                                                                         | Par i VosgCAratinchHSav                   |
|                                                                                         | ArieTarnAisnVar<br>U i en Dord Land BdRhi |
|                                                                                         | HLoi ArdeDromVauc                         |
|                                                                                         | ieЩCant∪OisEuLo                           |
|                                                                                         | MetMMrbhLortGard                          |
|                                                                                         | NieuMaueCaiuSMrt<br>HUieMetLPCal BRhi     |
|                                                                                         | Indr Crrz PuuD Nord                       |
|                                                                                         | DoubLot LetGSavo                          |
|                                                                                         | Jura LoCh Rhon HRh i<br>Meus GiroHirnEsso |
|                                                                                         | 2SevRin MarnSomm                          |
|                                                                                         | <b>HSaoBelfletUPurR</b>                   |
|                                                                                         | LozrCorsGersHera<br>Cd0rLoreFinsSMrn      |
|                                                                                         | VendMoseRubefrveu                         |
|                                                                                         | SaoLCharArdnEure                          |
|                                                                                         | CreuAlliTGarOise                          |
|                                                                                         | LoftCher RHPr Yve I<br>UilrnSarthRlpHPur  |

faut il tracer un autre histogramma(H) pour L89 ou non(N)

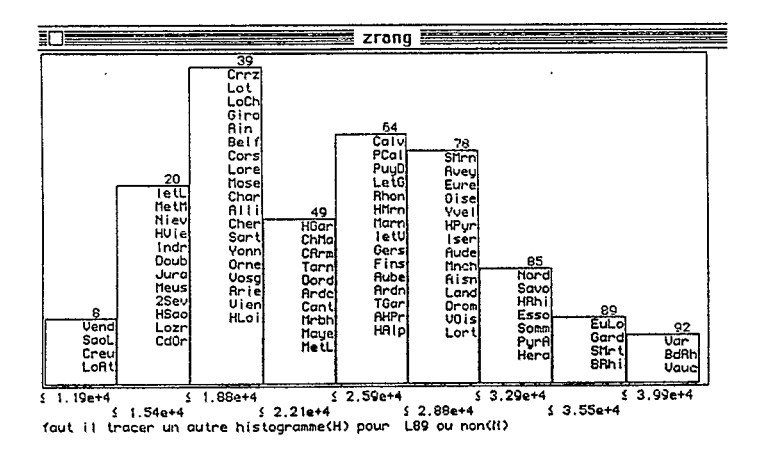

Figure 1: Tableau et Histogrammes afférents à la variable L 89 (prix des terres labourables en 1989)

| 20                                                                                                    |                                                      | $z$ rang $\equiv$                        |                          |                      |                          |              |
|----------------------------------------------------------------------------------------------------|------------------------------------------------------|------------------------------------------|--------------------------|----------------------|--------------------------|--------------|
| <del>טבר, וטם</del><br>1997 : PêS<br>न्द्रा,<br>' ९६; ३०<br>' ९५<br>м<br>28                                                                                      | cez;<br>zz<br>P86; 31                                | 1782, 23 183, 24<br>LG7; 32 P87; 33      | . 837<br>L88; 34         | P88; 35              | L89;<br>36               | F89;         |
| le numero de la variable a afficher est 36                                                                                                    |                                                      |                                          |                          |                      |                          |              |
| on affichera successivement, pour la variable PS9                                                                                                    |                                                      |                                          |                          |                      |                          |              |
| le tableau ordonne des valeurs, puis des histogrammes<br>tableau ordonne des valeurs de la variable -PB9                                                         |                                                      |                                          |                          |                      |                          |              |
| 29.<br>$^{\circ}$                                                                                                    | -40                                                  | 60<br>වර                                 |                          |                      |                          |              |
| 1 0 00e+0 1, 15e+4 1.39e+4<br>2 0.00e+0 1.19e+4                                                                                                    | 1.39e+4                                              | 1.786+4 2.500+4<br>1.79e+4 2.58e+4       |                          |                      |                          |              |
| 3 0.00e+0<br>$1.20e+4$                                                                                                    | $1.416 + 4$                                          | $1.92e+42.62e+4$                         |                          |                      |                          |              |
| 4<br>$0.004 + 0$<br>1.21e+4<br>ε<br>$7.00 + 3$                                                                                                    | 1.46e+4                                              | 1.33e+4 2.78e+4                          |                          |                      |                          |              |
| $1.22e+4$<br>5<br>7.60e+3 1.22e+4                                                                                                    | $1.476 + 4$<br>$1.50e+4$                             | $1.35a+42.85a+4$<br>1.86e+4 2.89e+4      |                          |                      |                          |              |
| 7<br>8.00e+3 1.23e+4 1.50e+4<br>8.00e+3 1.25e+4 1.51e+4                                                                                                    |                                                      | 1.89e+4 2.89e+4<br>1.92e+4 2.89e+4       |                          |                      |                          |              |
| s<br>c<br>9.00e+3 1.28e+4 1.53e+4 1.93e+4 2.94e+4                                                                                                    |                                                      |                                          |                          |                      |                          |              |
| 10 9.60e+3 1.29e+4 1.58e+4 2.03e+4 2.99e+4                                                                                                    |                                                      |                                          |                          |                      |                          |              |
| 11<br>$9.60e + 3$<br>$1.29 + 4$                                                                                                    | 1.60e+4 2.03e+4 3.05e+4                              |                                          |                          |                      |                          |              |
| 12<br>2.70e+3<br>$1.31e+4$<br>9.80e+3 1.31e+4 1.62e+4 2.17e+4 3.19e+4<br>13                                                                                      | 1.61e+4 2.06e+4                                      | $3.15e+4$                                |                          |                      |                          |              |
| 14<br>$1.0 + e + 4$                                                                                                    | 1.32e+4 1.65e+4 2.18e+4 3.82e+4                      |                                          |                          |                      |                          |              |
| 15<br>$1.05e+4$<br>$1.33e+4$<br>16<br>$1.09a+4$<br>$1.34e+4$                                                                                                    | 1.63e+4 2.30e+4 4.54e+4<br>$1.70a+42.31e+4$          |                                          |                          |                      |                          |              |
| 1.09e+4-1.37e+4 1.75e+4 2.39e+4<br>17                                                                                                    |                                                      |                                          |                          |                      |                          |              |
| 18<br>1.1le+4 1.37e+4 1.77e+4 2.41e+4                                                                                                    |                                                      |                                          |                          |                      |                          |              |
| 19<br>1.11e+4 1.38e+4 1.77e+4 2.41e+4<br>20<br>1.14e+4 1.39e+4 1.78e+4 2.45e+4                                                                                   |                                                      |                                          |                          |                      |                          |              |
| pour finir l'affichage du tableau, entrer une lettre                                                                                                    |                                                      |                                          |                          |                      |                          |              |
| <b>Form</b>                                                                                                    |                                                      | <b>REAL AVE</b><br>zrang                 |                          |                      |                          |              |
|                                                                                                    | 49                                                   |                                          |                          |                      |                          |              |
|                                                                                                    | Arde<br>Gers                                         |                                          |                          |                      |                          |              |
|                                                                                                    | Doub                                                 |                                          |                          |                      |                          |              |
|                                                                                                    | Aube<br>LetG                                         |                                          |                          |                      |                          |              |
| 28<br><b>Ain</b>                                                                                                    | PuyD                                                 |                                          |                          |                      |                          |              |
| 2861                                                                                                    | Vosg<br>Heus                                         |                                          |                          |                      |                          |              |
| Nieu<br>Giro                                                                                                    | <b>MetH</b>                                          |                                          |                          |                      |                          |              |
| Aude                                                                                                    | <b>BRhi</b><br>Lort<br>ChMa<br>Hitrn                 |                                          |                          |                      |                          |              |
| letL<br>Saol.                                                                                                    | Sart<br>Harr                                         | 72                                       |                          |                      |                          |              |
| Char                                                                                                    | Hose<br>Haye<br>He lL<br>Crrz                        | Savo                                     |                          |                      |                          |              |
| 12<br>Vien<br>Jura<br>HGar                                                                                                    | Drom<br>Bel f                                        | letU<br>Dord                             |                          | 83                   |                          |              |
| Cdūr<br>Cors                                                                                                    | LoCh<br>Lozr<br><b>AHPr</b><br>Ardr                  | EuLo                                     |                          | RIph                 |                          |              |
| Cher<br>inar<br>Vend<br>Arie                                                                                                    | 8I I I<br>Land                                       | Cant<br>Aisr                             |                          | Oise<br>Stirr        | 88                       | 93           |
| Creu<br>HSao<br>LoAl<br>Mrbh                                                                                                    | Yonn<br>HAIp<br>TGar<br>Lore                         | PyrC<br>Löt                              | 76<br>Nord               | PCal                 | Esso<br>Somm             | Gard<br>VOIs |
| CArm<br>Fins                                                                                                    | HVie<br>Orne<br>HLoi                                 | HPyr                                     | PyrA                     | Hnch<br>Eure         | Yvei<br>HSau             | Vouc         |
|                                                                                                    |                                                      | Tarn                                     | Rhon                     | lser                 | HRhi                     | SMrt         |
| Hera                                                                                                    |                                                      |                                          | Calv                     |                      |                          | Aveu         |
| 9.70e+3<br>s                                                                                                    | 1.53e+4                                              | $2.06e+4$<br>s                           |                          |                      |                          |              |
| $$1.25e+4$                                                                                                    | $$1.79e+4$                                           |                                          | $$2.62e+4$<br>$$2.31e+4$ | Š<br>2,89e+4         | $3.19e+4$                |              |
| fout il tracer un autre histogramme(H) pour                                                                                                    |                                                      |                                          | P89 ou non(N)            |                      |                          |              |
|                                                                                                    |                                                      | zrang                                    | 靀                        |                      |                          |              |
|                                                                                                    |                                                      |                                          |                          |                      |                          |              |
| ValSup  <br>1.19e+4<br>$0.00c + 0$<br>$1.54e+4$                                                                                                    | $1.83c+4$<br>$2.21 + 4$                              | $2.59a+4$<br>$3.29e+4$<br>$2.88e+4$      | $3.99e+4$<br>$3.55e+4$   | $5.73e+4$            |                          |              |
| 4                                                                                                    | ٥                                                    |                                          |                          |                      |                          |              |
| $0.00e + 0$<br>0<br>$9.70e+3$<br>٥<br>з                                                                                                    | 0<br>0<br>2<br>1<br>1                                | 0<br>0<br>0<br>0                         | 0<br>0<br>$\cdot$<br>٥   | 0<br>٥<br>o<br>o     |                          |              |
| $1.25e+4$<br>0<br>$\mathbf{I}$                                                                                                    | 5<br>G<br>2                                          | ١<br>ì                                   | 0<br>o                   | 0<br>0               |                          |              |
| $1.53e+4$<br>о<br>0<br>$1.79e+4$<br>٥<br>٥                                                                                                    | 7<br>4<br>2<br>$\ddot{ }$<br>1<br>4                  | 6<br>2<br>4<br>ţ                         | 0<br>o<br>0<br>١         | 0<br>0<br>O<br>0     |                          |              |
| 2.06e+4 <br>О<br>О                                                                                                    | ä<br>1<br>0                                          | 1<br>2                                   | 1<br>1                   | 0<br>t               |                          |              |
| 0<br>0<br>$2.31e+41$                                                                                                    | ٥<br>Ũ<br>0                                          | O                                        | 2<br>0                   | 0<br>o               |                          |              |
| 2.62e+41<br>0<br>O<br>2.89e+41<br>0<br>0                                                                                                    | 0<br>O<br>0<br>0<br>o<br>O                           | $\frac{2}{1}$<br>5<br>٥<br>1             | O<br>0<br>٥<br>з         | o<br>î<br>o<br>1     |                          |              |
| $3.19e+4$<br>o<br>٥                                                                                                    | 0<br>0<br>0                                          | o<br>2                                   | 2<br>C                   | o<br>1               |                          |              |
| 4.54e+41<br>0<br>0                                                                                                    | O<br>٥<br>0                                          | ٥<br>0                                   | O<br>0                   | 2<br>0               |                          |              |
| pour quitter le tri croisant. L89 (col) et                                                                                                    |                                                      |                                          | P89 (lignes) entrer      |                      |                          |              |
| faut il afficher une autre variable 0 ou N 0                                                                                                    |                                                      |                                          |                          |                      |                          |              |
|                                                                                                    |                                                      |                                          | 7                        | L75;<br>8            | P75;<br>a                | L76:         |
| ci dessous sont rappeles les num et sigles des variables<br>1 L72; 2 F72; 3 L73; 4 F73; 5 L74; 6 F74;<br>10 P76; 11 L77; 12 F77; 13 L78; 14 F78; 15 L79; 1<br>19 |                                                      |                                          | 1ŏ                       | P79,<br>${17}$<br>26 | L30;<br>18               | P80;         |
| P61, 21<br>L86, 30<br>L81; 20<br>P85; 29<br>2S<br>le numero de                                                                                                   | $L82; 22$<br>$P66; 31$<br>la variable a afficher est | L83; 24<br>P87; 33<br>PB2; 23<br>LB7; 32 | 25<br>F83;<br>L88;<br>34 | L84;<br>P88;<br>35   | P84;<br>L89;<br>27<br>36 | L85;<br>PB9; |

Figure 2: Tableau, histogrammes afférents à la variable  ${\cal P}$ 89 (prix des prairies en 1989) et tableau de tri croisé ( $L89,\,P$ 89)

 $\mathcal{A}$ 

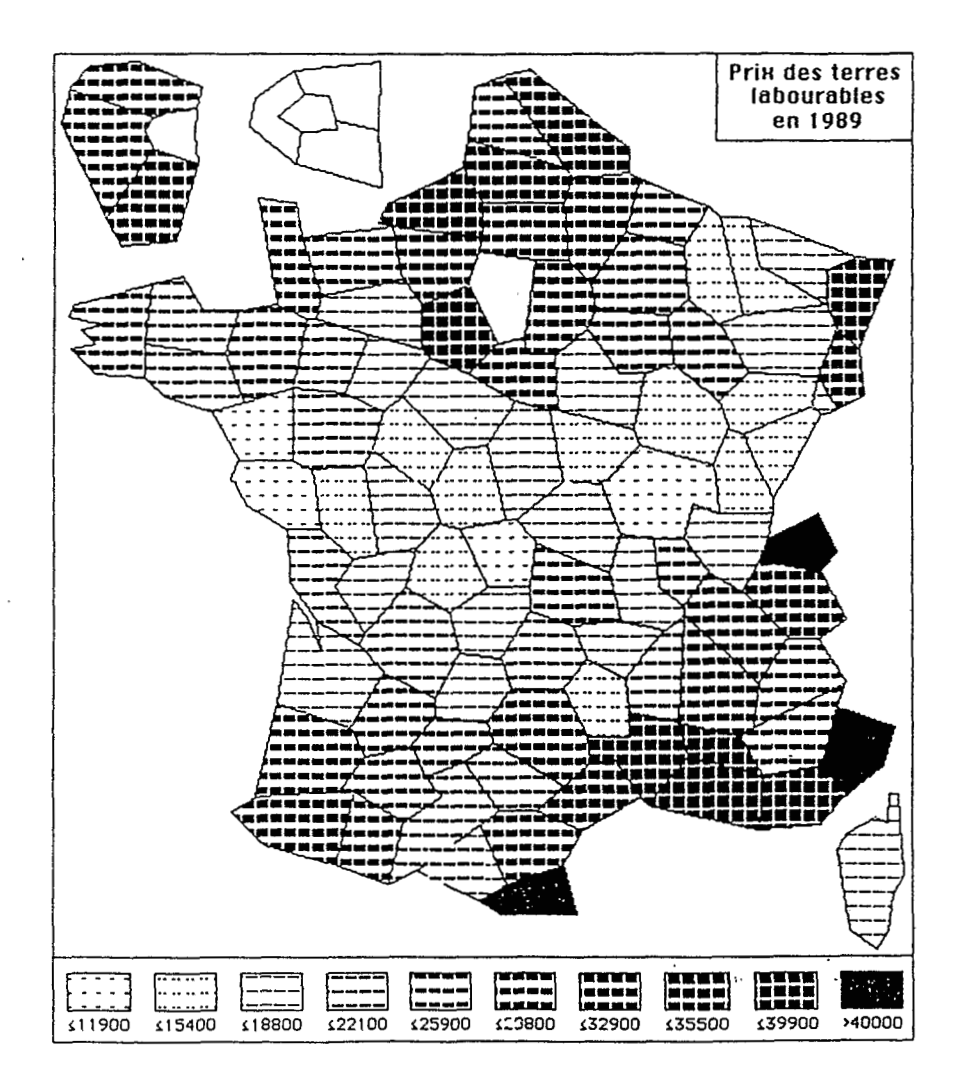

Figure **3:** Prix des terres labourables en 1989

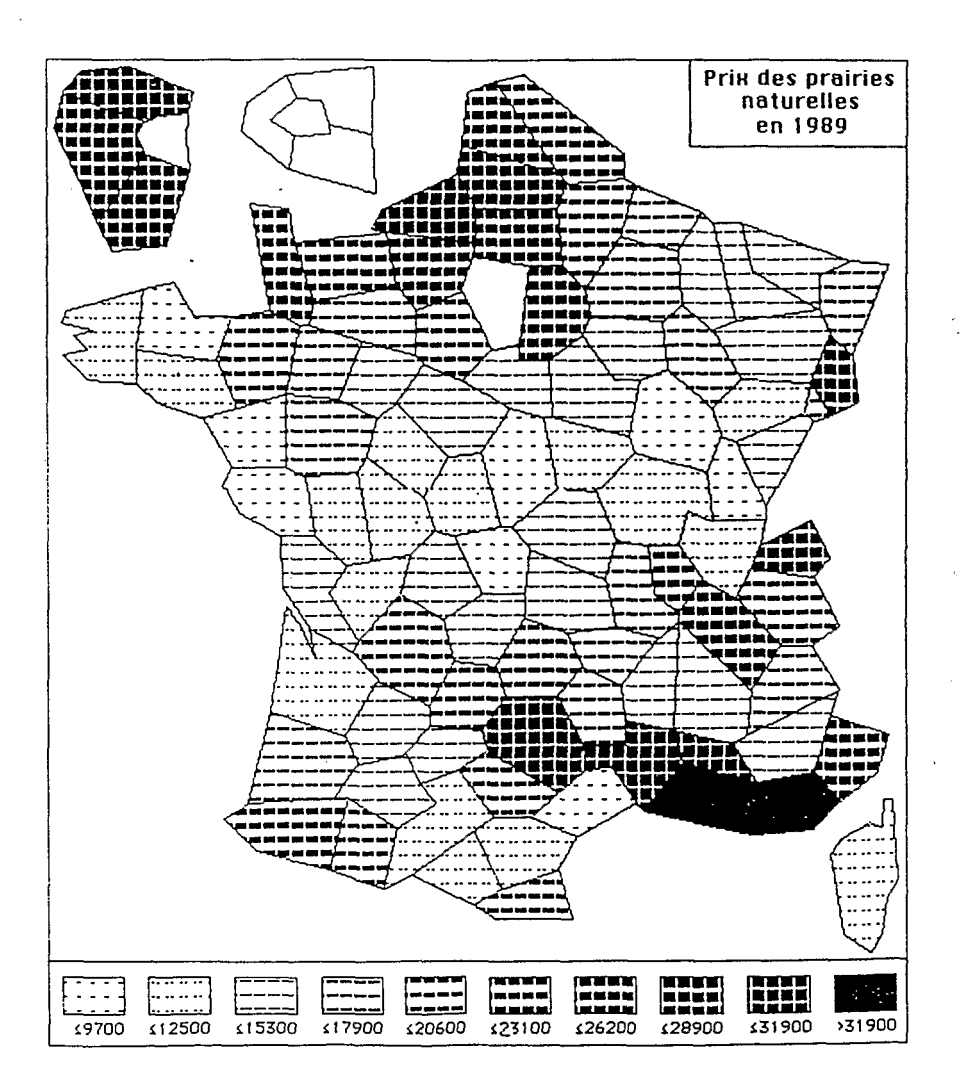

Figure **4:** Prix des prairies naturelles en 1989

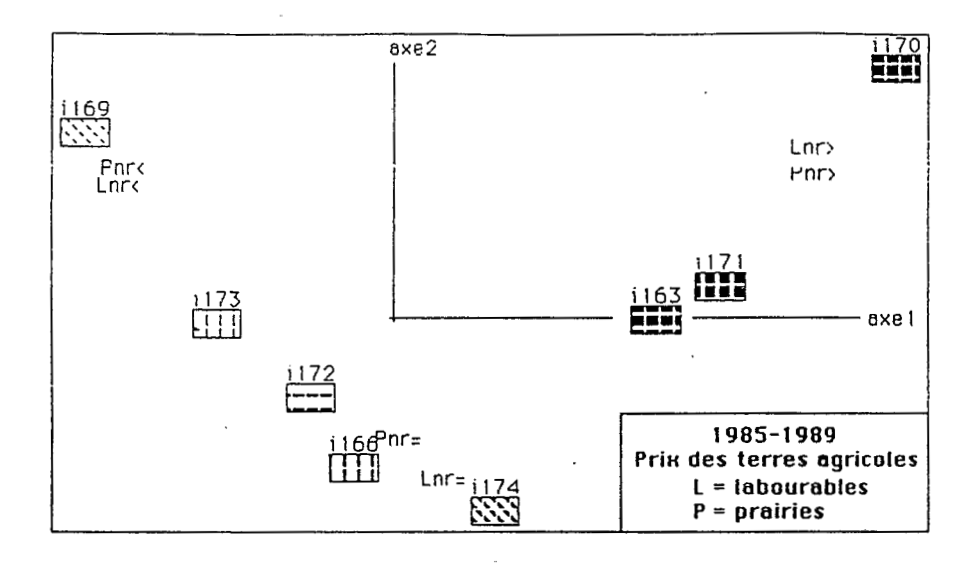

Figure 5: Prix des terres agricoles 1985-1989. Plan factoriel  $(1,2)$ 

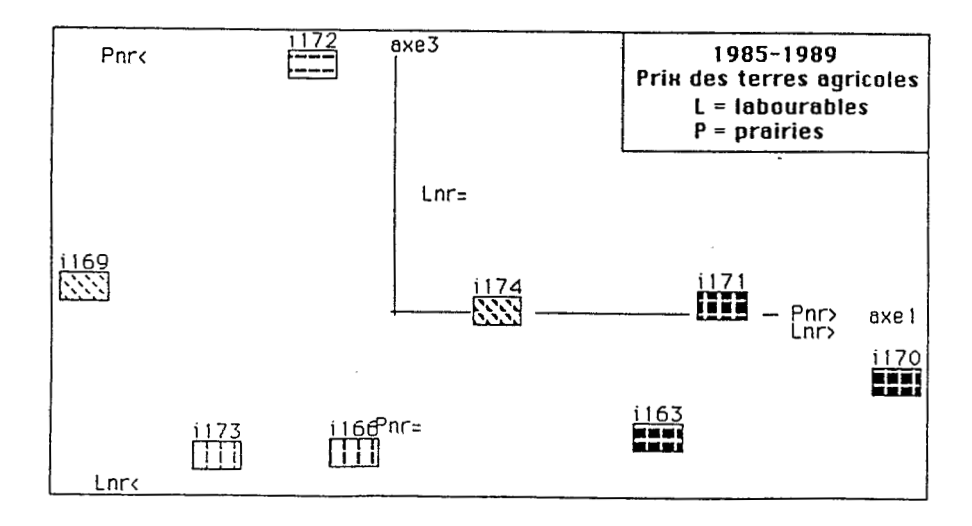

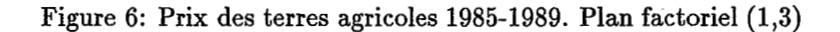

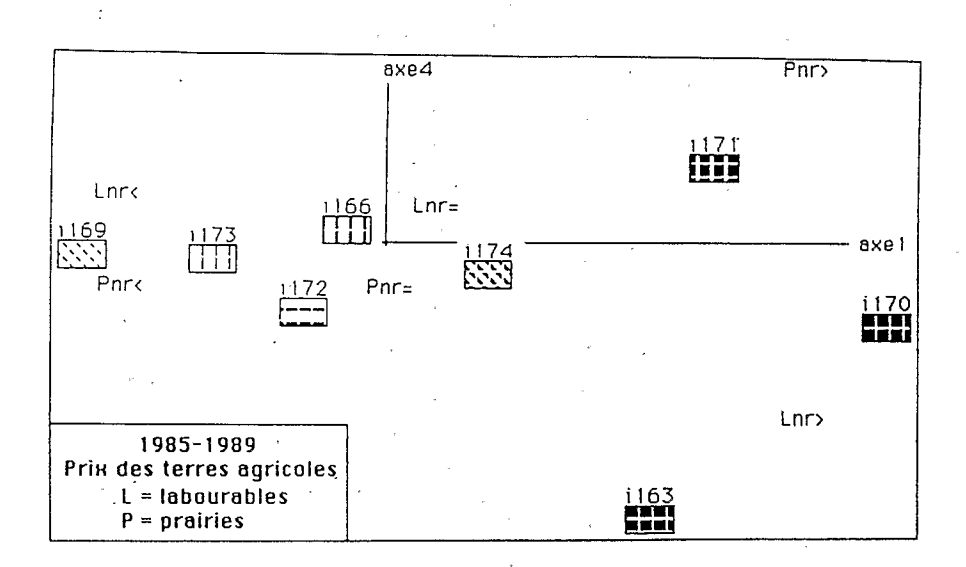

Figure 7: Prix des terres agricoles 1985-1989. Plan factoriel (1,4)

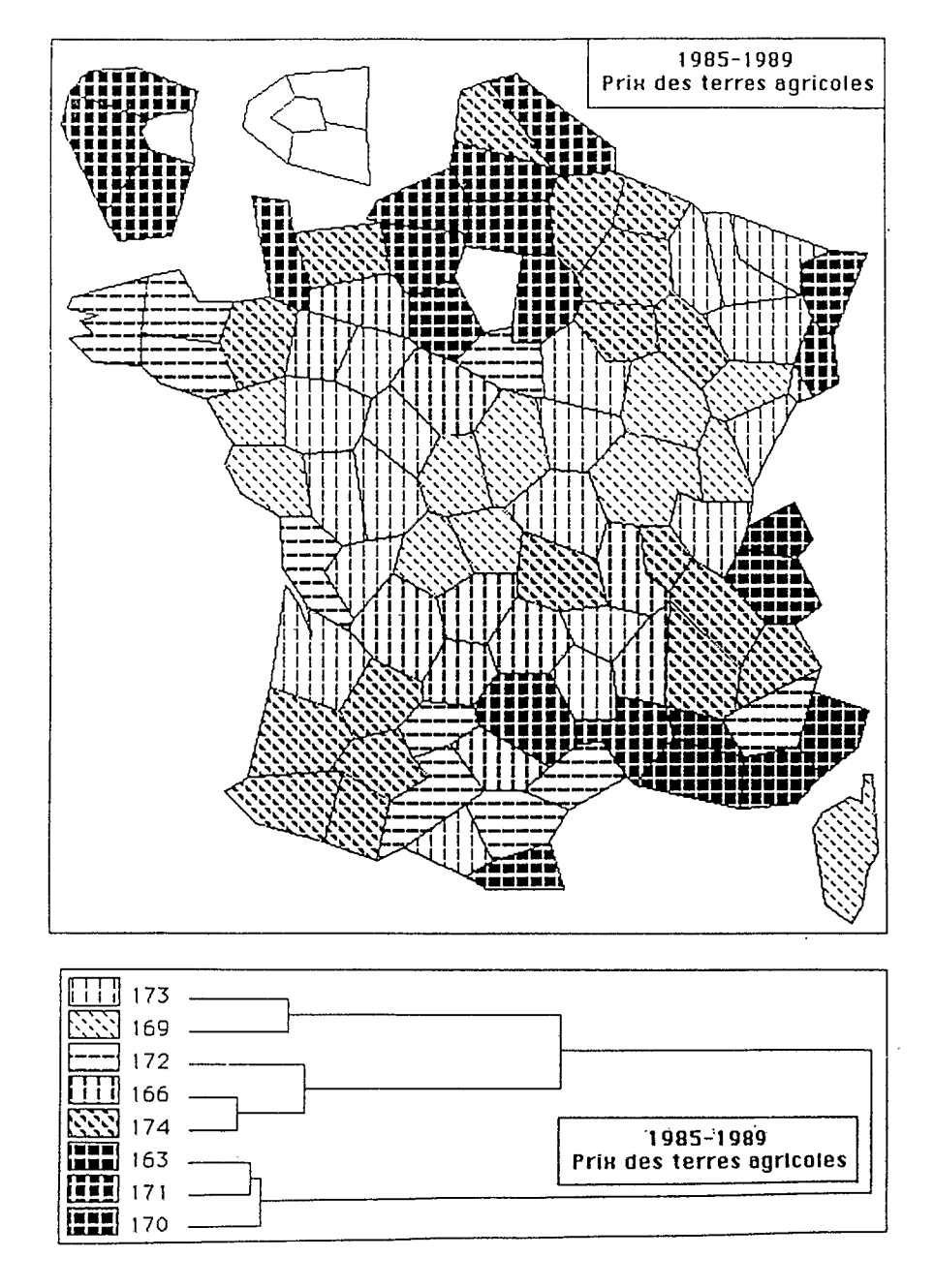

Figure 8: 1985-1989, prix des terres agricoles

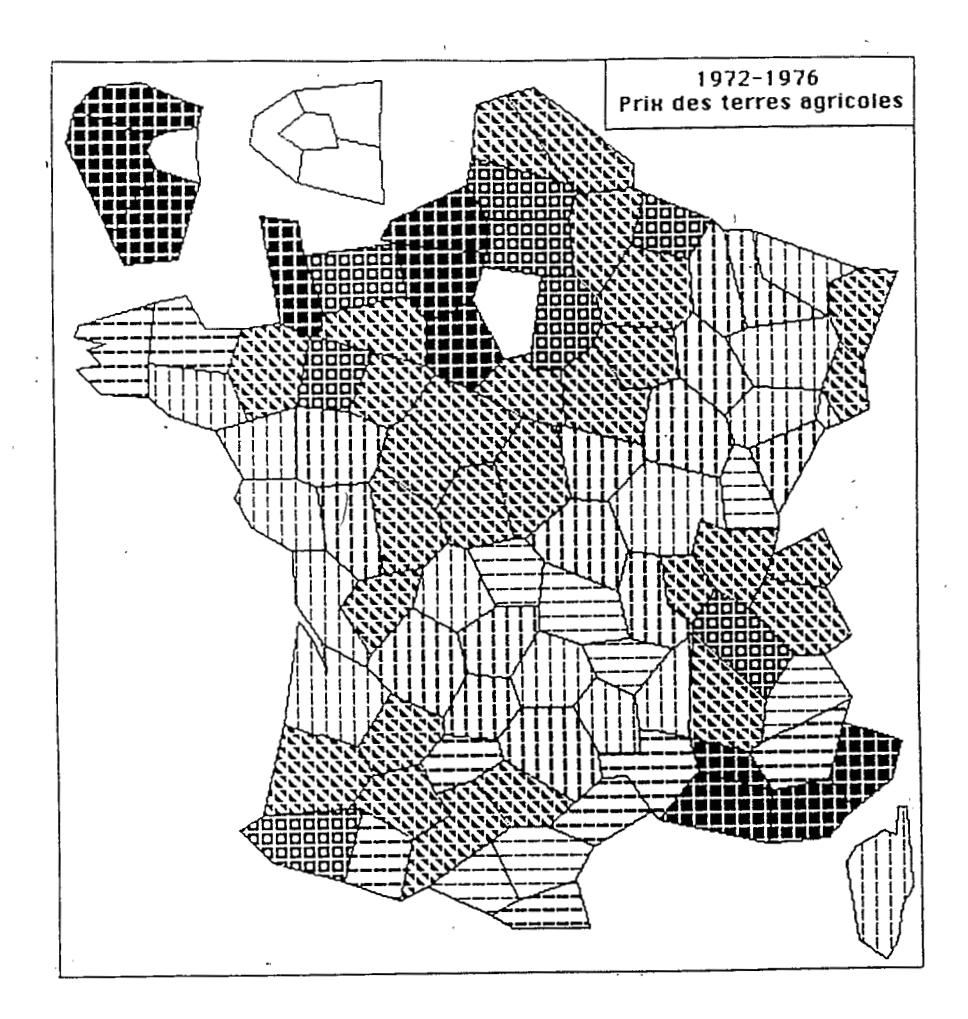

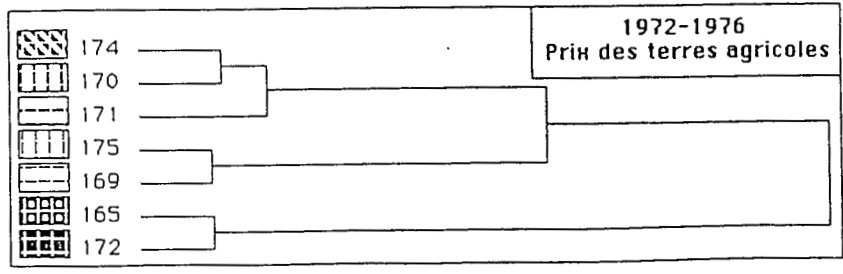

Figure 9: 1972-1976, **prix** des terres agricoles

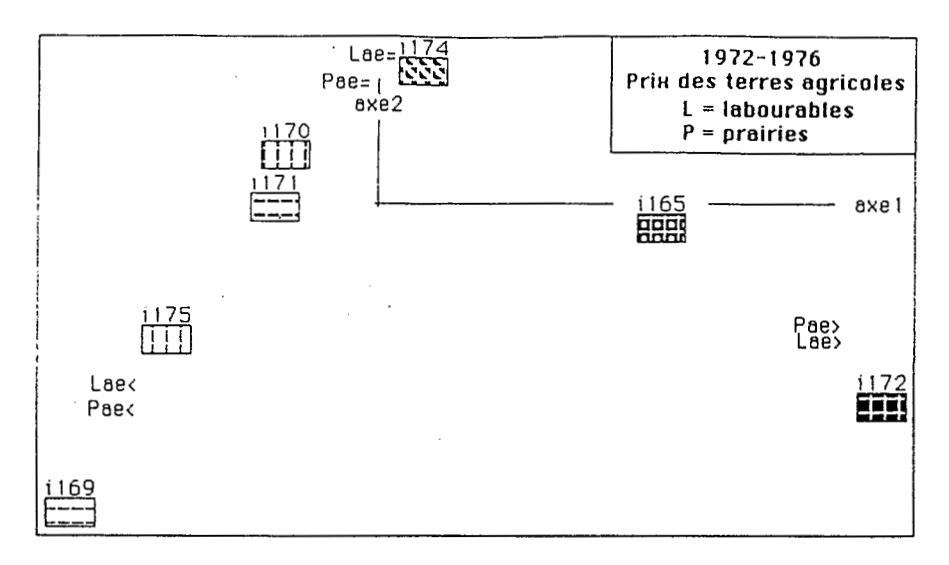

Figure 10: Prix des terres agricoles 1972-1976. Plan factoriel $(1,2)$ 

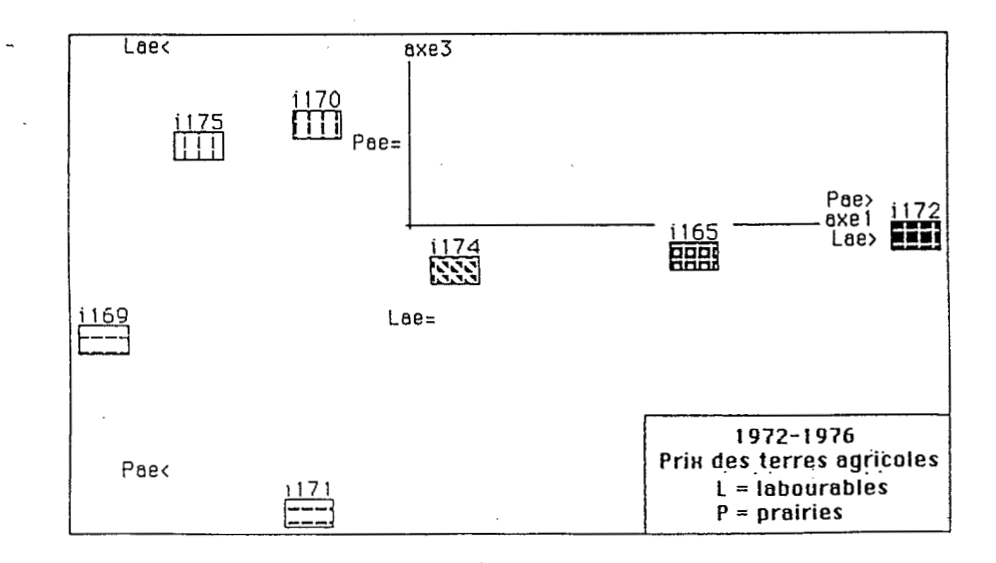

Figure 11: Prix des terres agricoles 1972-1976. Plan factoriel (1,3)

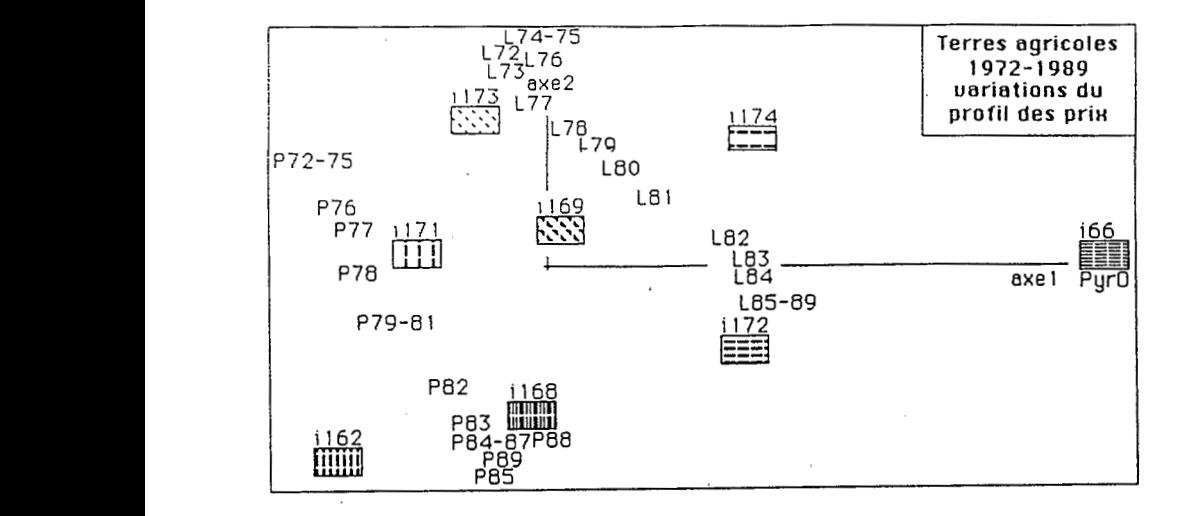

Figure 12: Profil de variation des **prix** de 1972 à 1979. Plan factoriel (1,2)

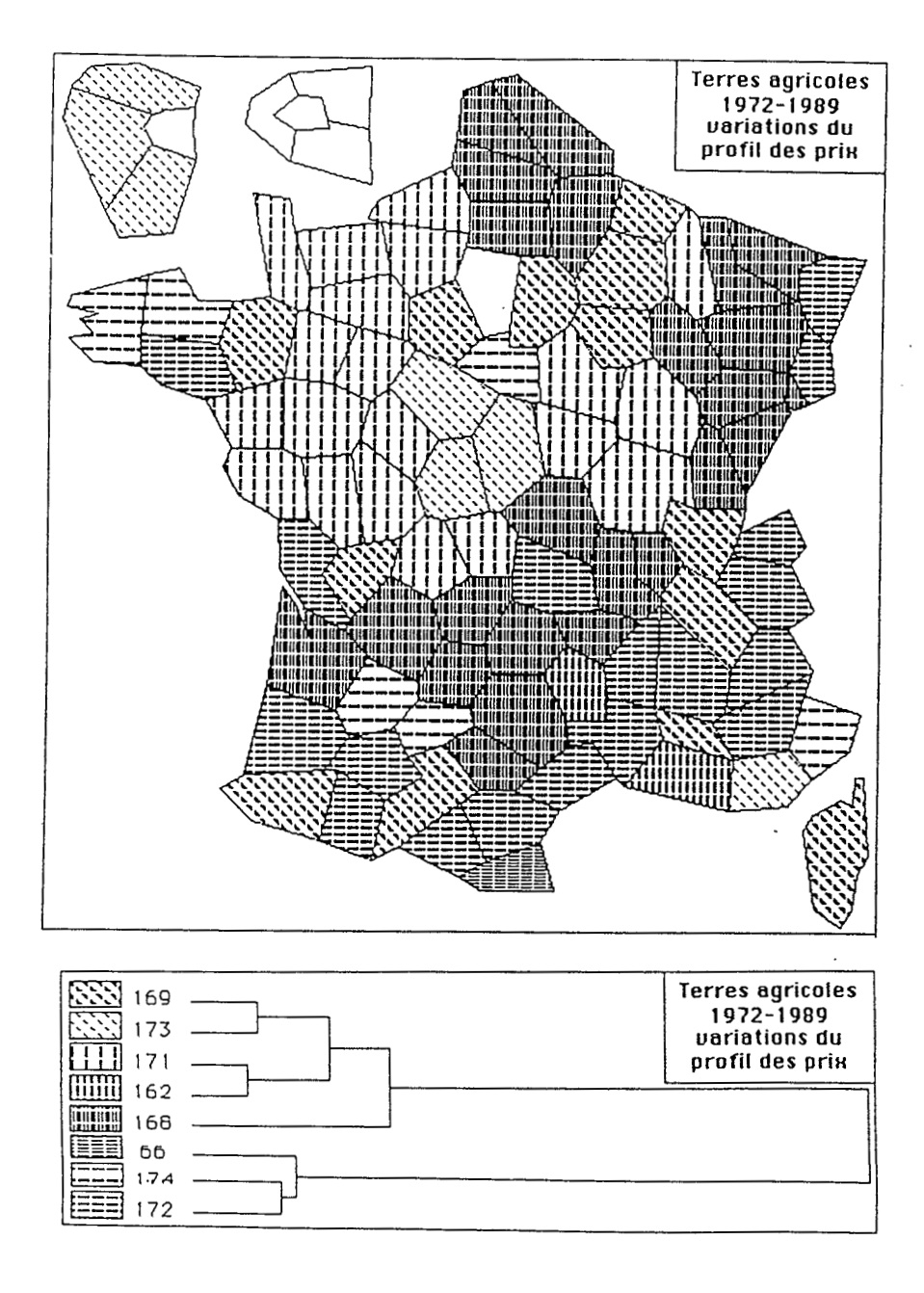

Figure 13: Terres agricoles 1972-1989, variations du profil des prix

## Listage des prix des terres labourables et des prairies de 1972 à 1989

prix des terres labourables et prairies de 1972 a 1989

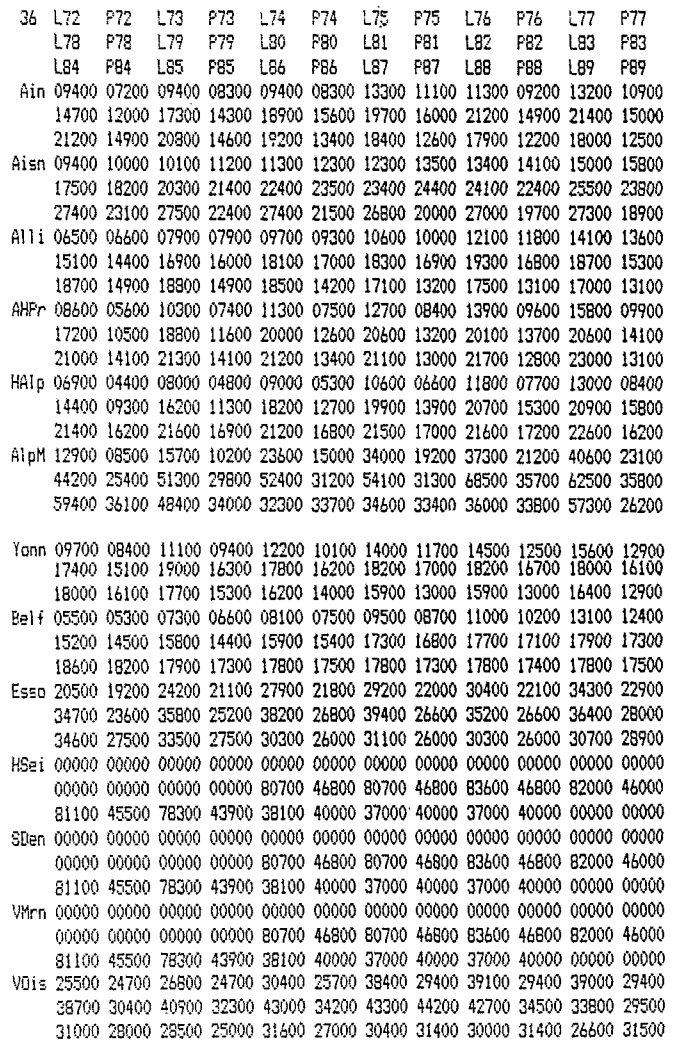

### Listage TERnrDcodx

 $\sim 10^{-3}$ 

prix des terres labourables et prairies de 1972 a 1989 E:Dter:TERnrDcodx: bornes pour le decoupage des variables le nombre des variables est 2 Lnr a 3 modalites dont les sigles et valeurs pivot sont  $Lnr$  $L$ nr=  $LnP$ 6.570000000e+4 1.165000000e+5 1.904000000e+5 Pnr a 3 modalites dont les sigles et valeurs pivot sont Pnr<br/>
Pnr = Pnr = Pnr> 4.56000000e+4 8.18000000e+4 1.611000000e+5

#### Listage TERnrQjarbx

E:Dter:TERnrQjarbx les inerties et indices de niveau sont calcules dans 1 espace engendre par les 4 axes utilises pour la CAH la somme des indices de niveau est 1063 e -3 NB : les taux T sont comptes en e-4 11, 10 9  $_{\rm B}$  $\overline{7}$  $\epsilon$  $\overline{4}$  $2 \quad 2 \quad 2$ can  $\overline{b}$ 5093 3198 798 529 383  $\mathbf{T}$ A  $10 -$ 9 Long Pone Pone ġ.  $\overline{7}$ 8 ParK Lar= Lar> c | Partition en | 6 classes : Sigles des individus de la classe numero c 11 LorK 41 Por -------51 Pnr=  $--- - - 21$  Lnr= -------- $61$  Par $2$  $31$  Lnr $\rangle$  $\mathbf{I}$ ١Ò 4 Ì ١ 5 8 Ï  $\overline{2}$ j *4* -7 **3** -1 **ci dessus 1** arbre **de** la **partition en** 6 **classes ci**  ESS SOUS *1* arbre **de** la CAH **senerale**  Lne< ς 10 Por C ŧ Pnr=  $\overline{s}$ Ï  $Lnr =$  $F_0r$ Lm<sup>></sup>

### Listage TERnrQcortx

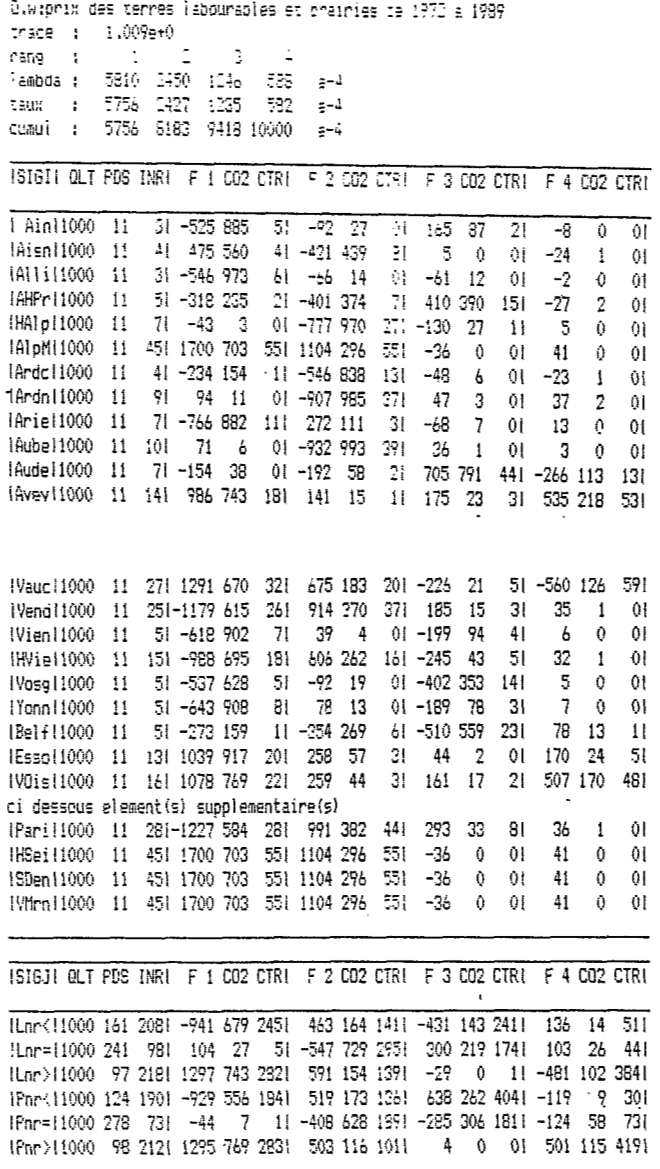

ï

l,

 $\bar{\bar{z}}$ 

 $\sim$   $\sim$ 

### Listage TERnrQiarbx

 $\bar{\mathcal{A}}$ 

 $\mathcal{L}_{\mathcal{A}}$ 

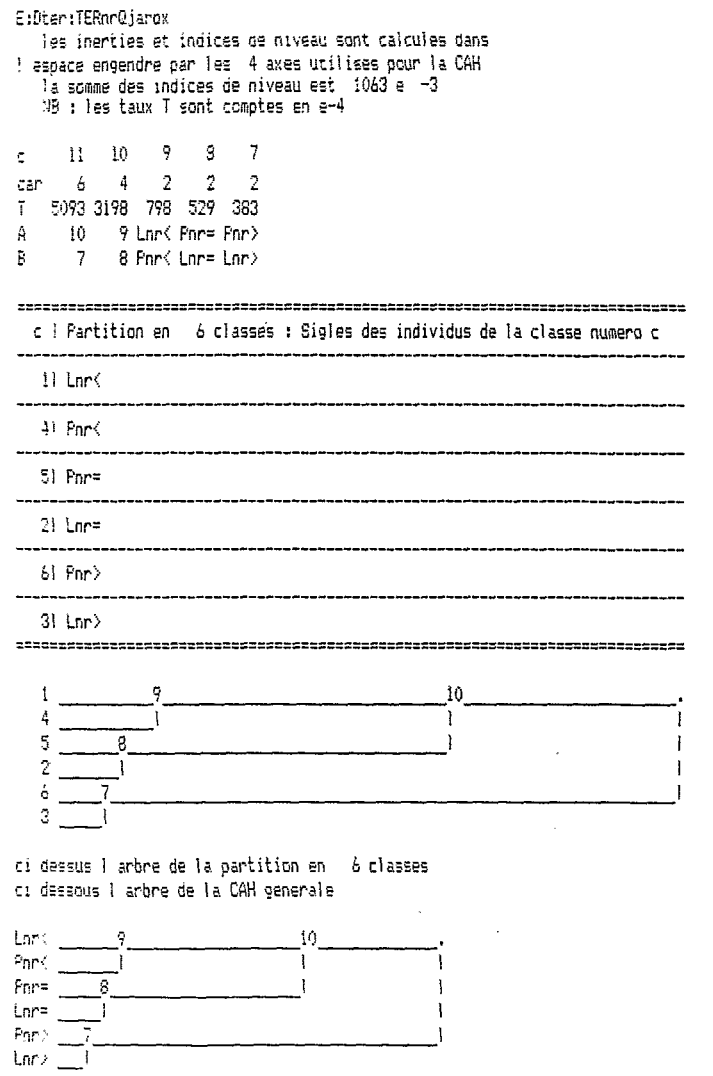

 $\bar{z}$ 

#### Listage TERnrQiFacor

NB : QLT, INR et CO2 sont calcules dans l'espace engendre par les 4 premiers axes utilises pour construire la CAH E:Dter:TERnrQiFacor

 $\mathcal{L}_{\text{max}}$  and  $\mathcal{L}_{\text{max}}$  and  $\mathcal{L}_{\text{max}}$ 

ICLAS AINE BNJMI GLT PDS INRI F 1 CO2 CTRI F 2 CO2 CTRI F 3 CO2 CTRI F 4 CO2 CTRI

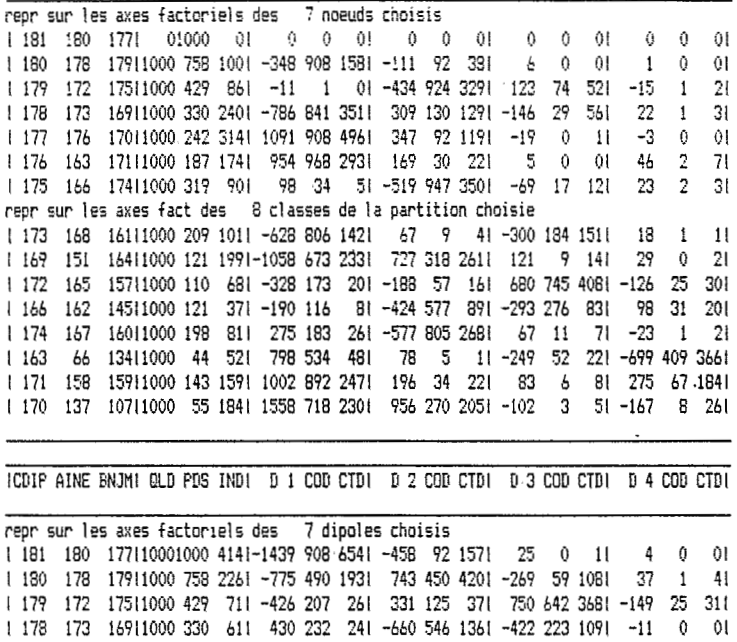

1 177 176 17011000 242 441 -604 351 271 -787 595 1071 106 11 41 213 44 331 1 176 163 17111000 187 371 -204 37 21 -118 13 21 -332 99 301 -974 851 5431<br>1 175 166 17411000 187 371 -204 37 21 -118 13 21 -332 99 301 -974 851 5431

 $\overline{\phantom{a}}$